# **instalar aplicativo pixbet**

- 1. instalar aplicativo pixbet
- 2. instalar aplicativo pixbet :jogo do aviao blaze
- 3. instalar aplicativo pixbet :aposta copa do mundo sportingbet

# **instalar aplicativo pixbet**

#### Resumo:

**instalar aplicativo pixbet : Inscreva-se em condlight.com.br e entre no mundo das apostas de alta classe! Desfrute de um bônus exclusivo e comece a ganhar agora!**  contente:

## **instalar aplicativo pixbet**

As eleições brasileiras estão cada vez mais próximas, e com isso, aumenta a empolgação para saber quem será o nosso próximo presidente. Com isso, a[sites de aposta esportiva,](/sites-de-aposta-esportiva-2024-07-07-id-44634.pdf) uma das maiores casas de apostas do país, oferece a oportunidade aos seus usuários de apostar em instalar aplicativo pixbet quem será o ganhador das eleições.

### **instalar aplicativo pixbet**

De acordo com as últimas pesquisas, Luiz Inácio Lula da Silva (PT) é apontado como o principal favorito para a eleição de 2024. Na plataforma da Pixbet, o candidato aparece com odds de 1.70.

#### **Como realizar instalar aplicativo pixbet aposta na Pixbet?**

Para apostar na eleição no site da [a betsul é confiável](/a-betsul-�-confi�vel-2024-07-07-id-2567.html), você precisa confirmar seu cadastro e solicitar um depósito de um valor entre R\$1 e R\$10.000. Em seguida, basta navegar até a categoria "Política" e selecionar a opção "Eleição Presidencial". Em poucos segundos, o depósito é confirmado e o valor é debitado na instalar aplicativo pixbet carteira de apostas.

#### **Vale ressaltar que**

Para usar o Pix na [casino online grátis para iniciantes](/casino-online-gr�tis-para-iniciantes-2024-07-07-id-18194.html), basta confirmar seu cadastro e solicitar o pagamento de um valor entre R\$1 e R\$10.000. Em poucos segundos, o processamento do depósito é confirmado e o valor é debitado na instalar aplicativo pixbet carteira de apostas.

#### **Por que apostar na Pixbet?**

Além da facilidade e segurança do site, a [bônus sem depósito brasil](/b�nus-sem-dep�sito-brasil-2024-07-07-id-14465.html) também oferece a opção de saque em instalar aplicativo pixbet poucos minutos, além de diversas opções de apostas e atualizações constantes sobre as eleições. Portanto, se você é um apaixonado por política, aproveite para testar suas habilidades de previsão com a Pixbet e se divirta enquanto tenta ganhar dinheiro com suas aposta nas eleições brasileiras.

### **Conclusão**

A Pixbet oferece uma oportunidade única e divertida para os fãs de política de testar seus conhecimentos e tentar ganhar dinheiro com as eleições brasileiras. Com a simplicidade, segurança e diversidade de opções disponíveis no site, garante horas de entretenimento.

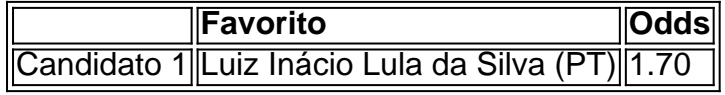

#### [apostar em jogos de futebol é pecado](https://www.dimen.com.br/apostar-em-jogos-de-futebol-�-pecado-2024-07-07-id-4935.html)

Como Criar Aposta Personalizada na Pixbet - Guia 2024

Você está procurando uma maneira de criar um aposta personalizada na Pixbet? Não procure mais! Neste guia, mostraremos como fazer a instalar aplicativo pixbet própria apostas personalizadas no site da empresa passo-apasso. Siga as nossas dicas e poderá realizar o seu próprio jogo personalizado em pouco tempo!!

Passo 1: Selecione os mercados

O primeiro passo na criação de uma aposta personalizada no Pixbet é selecionar os mercados em que você deseja apostar. A pixibete oferece um amplo leque dos principais tipos, incluindo futebol americano e basquetebol para escolher o mercado onde está interessado; basta clicar sobre ele ou adicioná-lo ao seu boletim da instalar aplicativo pixbet conta

Passo 2: Escolha suas probabilidades

Depois de selecionar seus mercados, é hora para escolher suas chances. Pixbet oferece uma variedade das probabilidades por cada mercado e você pode optar pelas que melhor se encaixam na instalar aplicativo pixbet estratégia da aposta: Para seleccionar as odds basta clicar nas opções desejadamente adicionadas ao seu boletim do jogo

Passo 3: Defina instalar aplicativo pixbet estaca

Agora que você selecionou seus mercados e probabilidades, é hora de definir instalar aplicativo pixbet aposta. Digite o valor desejado para apostar no campo designado; a Pixbet calculará automaticamente os ganhos potenciais do seu investimento em ações (prémios). Você também pode usar um controle deslizante como ajustar suas apostas ou ver quais são as consequências dos resultados obtidos com isso!

Passo 4: Confirme instalar aplicativo pixbet aposta

Depois de definir instalar aplicativo pixbet aposta, é hora para confirmar a apostar. Clique no botão "Place Bet" e uma opção personalizada será adicionada ao seu slip da apostas: você pode então verificar se está fazendo o root das suas equipes!

Dicas e Truques

Aqui estão algumas dicas e truques para ajudá-lo a aproveitar ao máximo instalar aplicativo pixbet aposta personalizada na Pixbet:

Compre as melhores odds: Diferentes casas de apostas oferecem diferentes chances para um mesmo evento. Certifique-se que você pode comprar ao redor e encontrar a melhor chance da instalar aplicativo pixbet aposta

Gerencie seu bankroll: É importante definir um orçamento e cumpri-lo. Não aposte mais do que você pode perder, não persiga perdas

Hedge suas apostas: Considere a possibilidade de proteger as instalar aplicativo pixbet aposta colocando umas outras em diferentes resultados. Isso pode ajudá-lo minimizar os seus prejuízos e maximizar o seu lucro

Conclusão

Criar uma aposta personalizada na Pixbet é fácil e divertido! Com estas dicas, você poderá criar instalar aplicativo pixbet própria apostas personalizadas em nenhum momento. Lembre-se de comprar as melhores probabilidades ; gerencie seu saldo bancário para maximizar seus lucros

# **instalar aplicativo pixbet :jogo do aviao blaze**

Uma plataforma de apostas esportiva, que foi lançada em instalar aplicativo pixbet 2024. Desde instalar aplicativo pixbet fundação. a empresa tem crescido rápido para se tornado uma das

primeiras plataformas do cações no Brasil!

O dono da PixBet é um empreendedor brasileiro chamado Anderson Corrêa. Ele e uma empresa com vasta experiência no setor de tecnologia, por meio das oportunidades que cria para criar a plataforma dos anúncios aposta também espera saber qual o valor necessário à procura crescente [+]

A PixBet foi criada com o objetivo de fornecer uma plataforma segura e fácil para os apostadores brasileiros, onde é possível fazer jogadas em instalar aplicativo pixbet diferentes esportes. Apostas aposta na PixBet Brasil

A PixBet oferece uma grande varioudade de opções das apostas esportiva, para os usuários. Elees podem fazer escolha em instalar aplicativo pixbet diferentes esportes como futebol (bastee), vôlei adentro outros Liga dos Campeões da UEFA jogos gratuitoS na Europa evento Seja bem-vindo ao Bet365, o principal destino para apostas esportivas e jogos de cassino online. Experimente a emoção dos jogos e ganhe prêmios incríveis!

Neste artigo, apresentaremos os melhores produtos de jogos de azar disponíveis no Bet365, que proporcionam diversão e a chance de ganhar prêmios incríveis. Continue lendo para descobrir como aproveitar ao máximo esta modalidade de jogo e desfrutar de toda a emoção das apostas. pergunta: Como faço para criar uma conta no Bet365?

resposta: Visitar o site oficial do Bet365 e clicar no botão\"Junte-se agora\".

pergunta: Quais são os métodos de pagamento aceitos pelo Bet365?

# **instalar aplicativo pixbet :aposta copa do mundo sportingbet**

# **T Bone Burnett launcha "The Other Side" após longo hiato**

Joseph Henry "T Bone" Burnett, uma lenda vivente da música americana, voltou aos palcos com o disco "The Other Side", seu primeiro álbum solo instalar aplicativo pixbet mais de duas décadas. Conhecido por instalar aplicativo pixbet produção no aclamado álbum "O Brother, Where Art Thou?" e instalar aplicativo pixbet participação instalar aplicativo pixbet álbuns de grandes nomes como Gillian Welch, Robert Plant, Alison Krauss e muitos outros, Burnett desperta entusiasmo entre os fãs com seu novo trabalho.

### **De volta às origens**

Após desfrutar de algumas guitarras novas, Burnett reconectou-se com instalar aplicativo pixbet paixão criativa, escrevendo melodias e canções que acabaram compondo o álbum: "A cada vez que pegava uma guitarra, uma música saía dela", conta ele. "The Other Side" consiste instalar aplicativo pixbet 12 faixas cheias de alma e nostalgia.

### **Uma ode à intimidade e ao amor perdido**

O registro tem uma sonoridade husk e downbeat, e traz a elegância das vozes do duo folk Lucius, além de solos de guitarras e arranjos sedutores. Baladas como "Waiting for You" e "The Pain of Love" sobem ao palco com toda a sofisticação da produção de Burnett, nascem de uma profunda intimidade e emoção. Três faixas dedicadas explicitamente à fé e à espiritualidade aparecem sequencialmente no início da obra: "He Came Down", "Little Darling" e a já citada "Waiting for You", conferindo à primeira metade do álbum uma essência peculiarmente voltada à transcendência.

### **A arte do amadurecimento**

À medida que o disco avança, temas mais profanos e universais tomam as rédeas. Fora da trilogia inicial, "(I'm Gonna Get Over This) Some Day" soa como um convite à esperança. O álbum é marcado pela complexidade de cada faixa, que alterna entre músicas explosivas e lentidão emocional, traz um repertório repleto de aplausos e uma riqueza temática diversificada. Em instalar aplicativo pixbet essência, "The Other Side" é uma peça madura, que testemunha a fase de transição de T Bone Burnett e tem atitudes às vezes brandas, às vezes rigorosas, traz um contato mais profundo com uma alegria desnorteada, mas com tons únicos e artísticos que deixam o público louco por ouvi-lo.

Author: condlight.com.br Subject: instalar aplicativo pixbet Keywords: instalar aplicativo pixbet Update: 2024/7/7 7:14:17